# **AVStoMPEG Crack Free For PC [Updated-2022]**

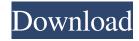

## **AVStoMPEG Crack Download X64 (Final 2022)**

AVStoMPEG is a powerful, reliable and feature-rich AviSynth and CCE / HC GUI for adding filters and convert video to MPEG. AVStoMPEG features supports for many formats and conversion types. It is also a very suitable tool for the advanced editing of a video file, with many advanced features related to this process. AVStoMPEG has been used by many professional and amateur AV enthusiasts. The official AVStoMPEG Release Notes are available for download here: AVStoMPEG is a powerful, reliable and feature-rich AviSynth and CCE / HC GUI for adding filters and convert video to MPEG. AVStoMPEG features supports for many formats and conversion types. It is also a very suitable tool for the advanced editing of a video file, with many advanced features related to this process. AVStoMPEG Description: AVStoMPEG is a powerful, reliable and featurerich AviSynth and CCE / HC GUI for adding filters and convert video to MPEG. AVStoMPEG features supports for many formats and conversion types. It is also a very suitable tool for the advanced editing of a video file, with many advanced features related to this process. AVStoMPEG has been used by many professional and amateur AV enthusiasts. The official AVStoMPEG Release Notes are available for download here: MPlayer is the reference media player for Linux, Mac OS X and other UNIX-like operating systems and MS Windows. It plays most video and audio formats. It also has extensive playlist and DVB/S2 support. What's new: - make FFmpeg plugin universal - new: "hiddenfile" (thank the Lua user for the hint!:D) -NEWS - if TVDB is not available, an alternate list of TVshows is used - add support for PAL DVD player - fix DTS decoder; optionally use libdts demuxer - fix VCD/SVCD support - fix better decoder chain error reporting - fix several long-standing bugs - fix omxplayer not handling "complete" VCD files - fix occasional crash when quitting omxplayer - fix some cases of unclosed surfaces - update and rename

# **AVStoMPEG With License Key**

KEYMACRO is a powerful and reliable Macro Recorder. By using this powerful macro recorder, you can easily record key strokes and mouse clicks to a file which can be loaded into another program. This would save you a lot of time, you can record simple functions for video editing, such as... Video 4X - 4X Acceleration for AviSynth 1.0.2 The avisynth.dll will add one acceleration option to the given avi container, "4X" is the default. Avi 4X - 4X Acceleration for AviSynth 1.0.2 The avisynth.dll will add one acceleration option to the given avi container, "4X" is the default. PCM Audio ReAnnotate (Powerful InDesign and Photoshop Plugin) 1.0 PCM Audio ReAnnotate is a powerful and easy to use InDesign and Photoshop plugin. It combines a host of professional audio manipulation tools and outputs audio waveforms into a high resolution raster image file that can be used with graphic design programs. The utility lets you edit audio files (as a waveform, time and frequency domain) Audio Sleuth Extractor 2.5.6 Audio Sleuth Extractor is a powerful, reliable and feature-rich audio editor for Windows. Its a sound editor for the modern day, with many powerful and easy to use features. Audio Sleuth Extractor is a highly intuitive audio editor with over 400 features to edit/manipulate audio files (MP3, WMA, OGG, FLAC, AAC, M4A, WAV, MOD, AU, AVI, MP4, MP3, OGG, AAC, M4A, WAV, MOD, AU, AVI, MP4, MP3, OGG, AAC, M4A, WAV, MOD, AU, AVI, MP4, MP3, OGG, AAC, M4A, WAV, MOD, AU, AVI, MP4, MP3, OGG, AAC, M4A, WAV, MOD, AU, AVI, MP4, MP3, OGG, AAC, M4A, M4P, MOV, MKV, DTS, VOB, 77a5ca646e

1/3

### **AVStoMPEG Crack+**

-Add different types of filters to your video sequence and preview all of them with a simple and easy interface -Adjust frame rate, bit rate, video and audio quality -Set the framerate and compression type at the beginning of your video sequence or you can add it from the desired point -Add a watermark -Adjust the location, rotation and size of the watermark -Set it as transparent or as opaque -Choose the placement of the watermark on the frame -Display and adjust the transparency of the watermark -Display the frames per second and add a time code or time stamp for each frame -Add a subtitle with text in several languages (English, Spanish, French, German, Greek, Arabic, Hebrew, Hungarian, Russian, Slovenian, Bulgarian, Croatian, Turkish, Romanian and SerboCroat) -Adjust the font, size, color, transparency and readability of the subtitles. -Add a Logo at the beginning and end of the video sequence -Choose the location and rotation of the logo -Set the frame rate and compression type at the beginning or from the desired point -Display the framerate and compression type for each frame -Display the RLE compression type -Adjust the location, size, and transparency of the Logo -Display the RLE compression type for each frame -Define the settings for each frame -Save the settings for the sequence as a ".settings" file -Load a new sequence with the settings from the ".settings" file -Save an empty sequence -Save a sequence with a given name -Delete a sequence with a given name -Delete all the sequences of a given type -Show/Hide the GUI -Minimize the GUI -Show the GUI to get a full screen mode -Resize the GUI -Resize the preview window -Restore the GUI to its original size -Set the size of the preview window -Set the width and height of the sequence -Add/remove the color palette -Add/remove the waveform palette -Change the color of the frames and play button -Choose the selected color of the GUI -Select the white background color -Select the black background color -Add/remove the "Show sequence" button -Add/remove the "Close" button -Add/remove the "OK" button -

#### What's New in the?

AVStoMPEG is a powerful, reliable and feature-rich AviSynth and CCE / HC GUI for adding filters and convert video to MPEG. AVStoMPEG features supports for many formats and conversion types. It is also a very suitable tool for the advanced editing of a video file, with many advanced features related to this process. Supported types: H264 / AVC AVC 1 - AVC 2 -AVC 1.2 MPEG-1, MPEG-2, MPEG-4 (video only) MJPEG JPEG MOV FLV WMV ASF AVI WAV WMA GSM/GPRS AVStoMPEG is designed for any editor/encoder in multimedia, visual effects, entertainment, and web streaming and broadcast industries. Operating system: Windows XP, Vista, 7, 8, 10 Library link: Download link: License: AVStoMPEG is released under the GNU GPL v2 license. Specifications: Mode: AViSynth and CCE / HC GUI - Standard - Preset + GUI. Screen size: 1920x1080 Sample rate: 30, 60, 90, 120, 150, 180, 240, 300, 360, 420, 480 Bitrate: 100, 200, 300, 400, 500, 600, 700, 800, 900, 1000 Profile: Baseline, Main, High, High 10 Types of conversion supported: All types supported by AviSynth and CCE / HC: MJPEG ASF AVI WAV WMA GSM/GPRS AVC 1 - AVC 2 H264 / AVC AVC 1 - AVC 2 - AVC 1.2 MOV MPEG-1, MPEG-2, MPEG-4 (video only) Batch conversion: AVStoMPEG supports batch conversion from different media types, you can convert a bunch of media files simultaneously by using the batch processing feature. Batch conversion: AVStoMPEG supports batch conversion from different media types, you can convert a bunch of media files simultaneously by using the batch processing feature. Filters: AVC 1.0 - AVC 2.0 - AVC 1.2 GUI: AViSynth and CCE / HC GUI. AViSynth is required for conversion on most computer systems. If you have a computer that does not have AViSynth, you will need CCE / HC GUI installed on it. Features: Toolbox /

2/3

# **System Requirements:**

Minimum: OS: Windows 7 CPU: Intel Core i5-760 2.7 GHz RAM: 8GB GPU: Nvidia GTX 970 Disk: 30 GB available space DirectX: Version 11 HDD: 5400 rpm Recommended: CPU: Intel Core i7-4790 3.6 GHz RAM: 16GB GPU: Nvidia GTX 1080 HDD: 5400

http://www.webvideoexperts.com/flex-air-web-browser-crack-license-key-free-download-final-2022/

https://vietnammototours.com/wp-content/uploads/2022/06/Cigati PST Compress Tool.pdf

https://dbspecialtyservices.org/wp-content/uploads/2022/06/1st Mail Sender.pdf

http://realtorforce.com/sharepoint-database-file-extractor-crack-download-macwin/

https://delicatica.ru/2022/06/06/phatscan-2004-crack-incl-product-key-free-updated/

 $\underline{https://spacefather.com/andfriends/upload/files/2022/06/J2Oc62Ku2esrVSLqvm4e \ 06 \ fcaf775a198841ce58fc8046cfa06101 \ file.pdf}$ 

https://www.bywegener.dk/wp-content/uploads/2022/06/BDFix LE.pdf

https://aiplgurugram.com/wp-content/uploads/2022/06/marivude.pdf

https://wakelet.com/wake/cdNMNUDNDz kKP44uon0D

https://xtc-hair.com/avast-safeprice-crack-pc-windows-updated-2022/

3/3